## **TORNOS**

# Poligonatura TISIS Optimove

### **Suggerimenti**

## **TORNOS**

#### **Sommario**

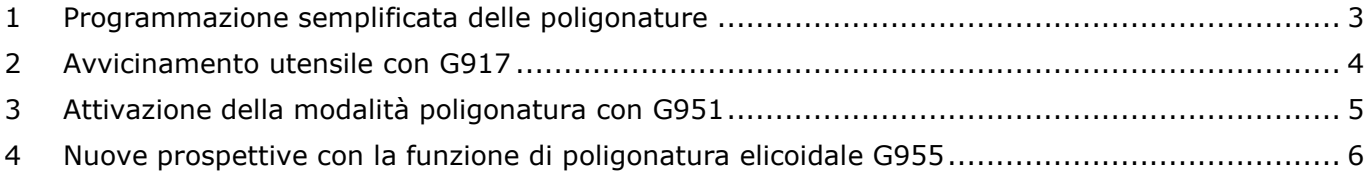

#### <span id="page-2-0"></span>**1 Programmazione semplificata delle poligonature**

Basta con i fastidiosi calcoli di rapporti e avvicinamento utensili. TISIS Optimove consente di effettuare la programmazione dalla semplice poligonatura tradizionale alla poligonatura elicoidale a passo variabile nella massima semplicità.

Tre funzioni consentono di semplificare la programmazione:

- G917: consente l'avvicinamento dell'utensile di poligonatura su 2 assi simultanei (X-Y) per ovviare all'ingombro significativo del supporto utensile.
- G951: consente di attivare la modalità poligonatura evitando di eseguire qualsiasi tipo di calcolo
- G955: consente la lavorazione di una poligonatura elicoidale

#### **Suggerimenti**

## **TORNOS**

### <span id="page-3-0"></span>**2 Avvicinamento utensile con G917**

Le importanti geometrie dell'apparecchio per poligonare possono costituire un problema per la lavorazione.

Su determinate macchine con corse limitate in X o in Y, non è possibile attaccare orizzontalmente il materiale (sull'asse X).

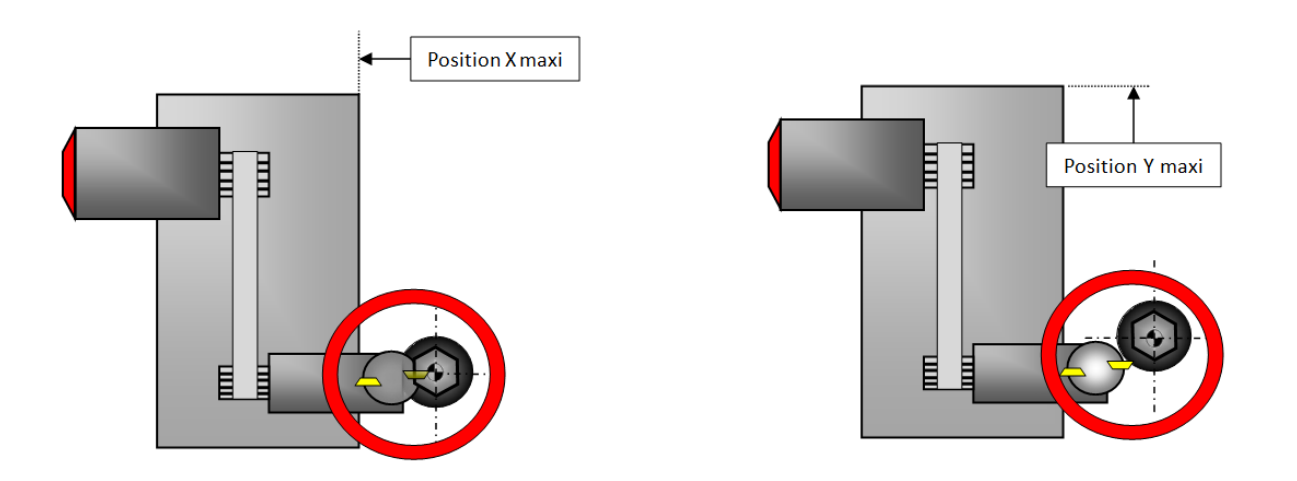

La funzione G917 consente di attaccare il materiale di sbieco su 2 assi simultanei (X e Y).

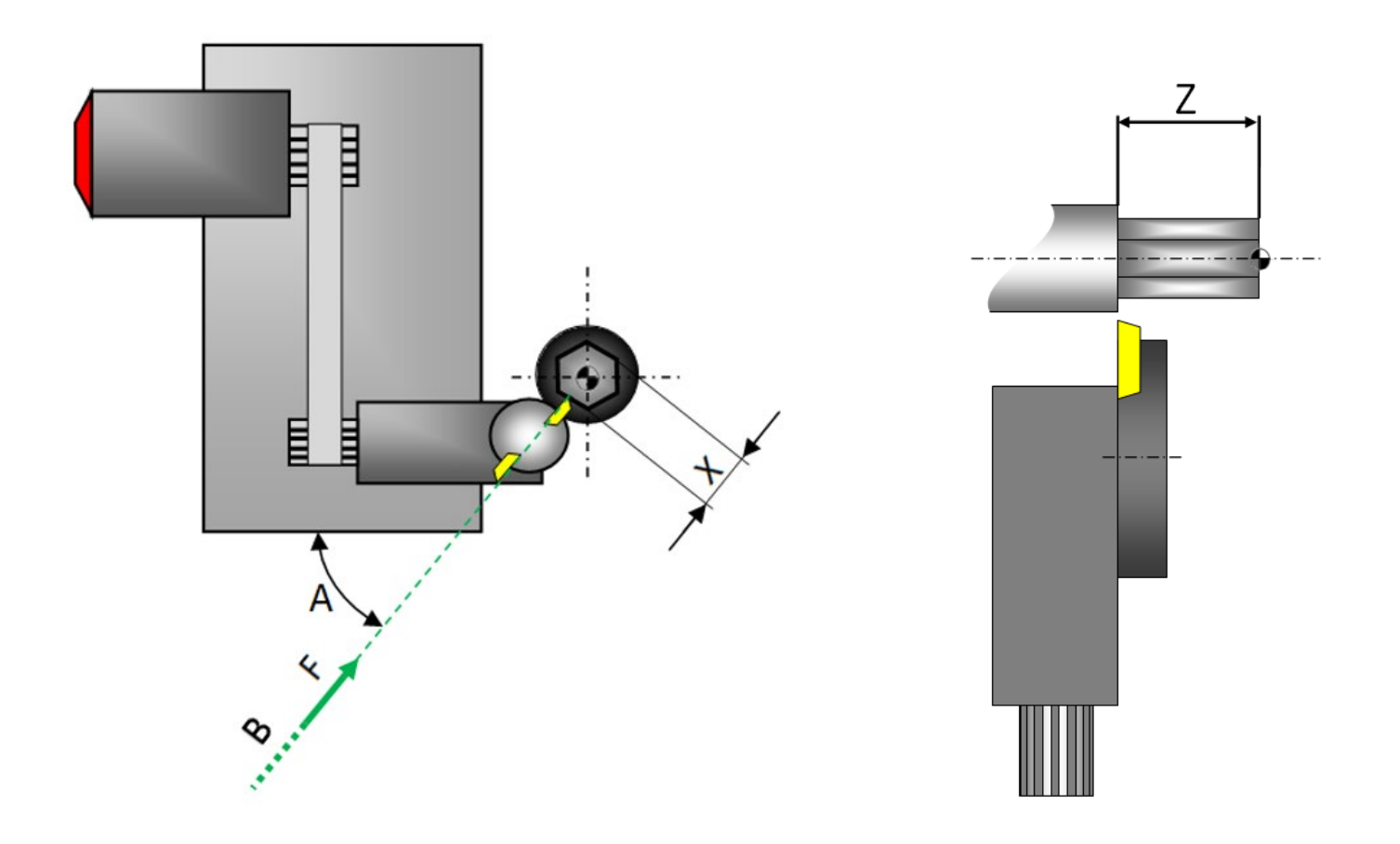

### <span id="page-4-0"></span>**3 Attivazione della modalità poligonatura con G951**

La funzione G951 consente di attivare la modalità poligonatura. Questa funzione considera anche il rapporto di trasmissione tra il motore e l'utensile, nonché il senso di rotazione.

Il fatto di specificare alla funzione G951 il numero di piatti desiderato sul pezzo, nonché il numero di coltelli montati sull'apparecchio, è sufficiente per eseguire una lavorazione corretta del pezzo.

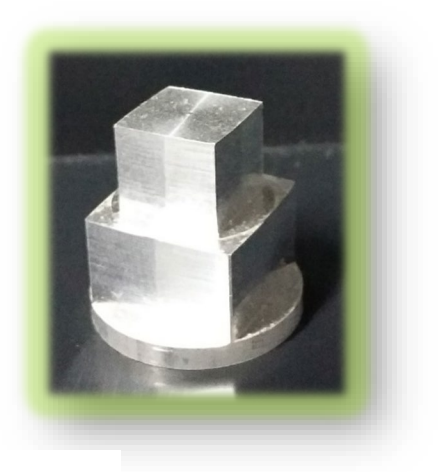

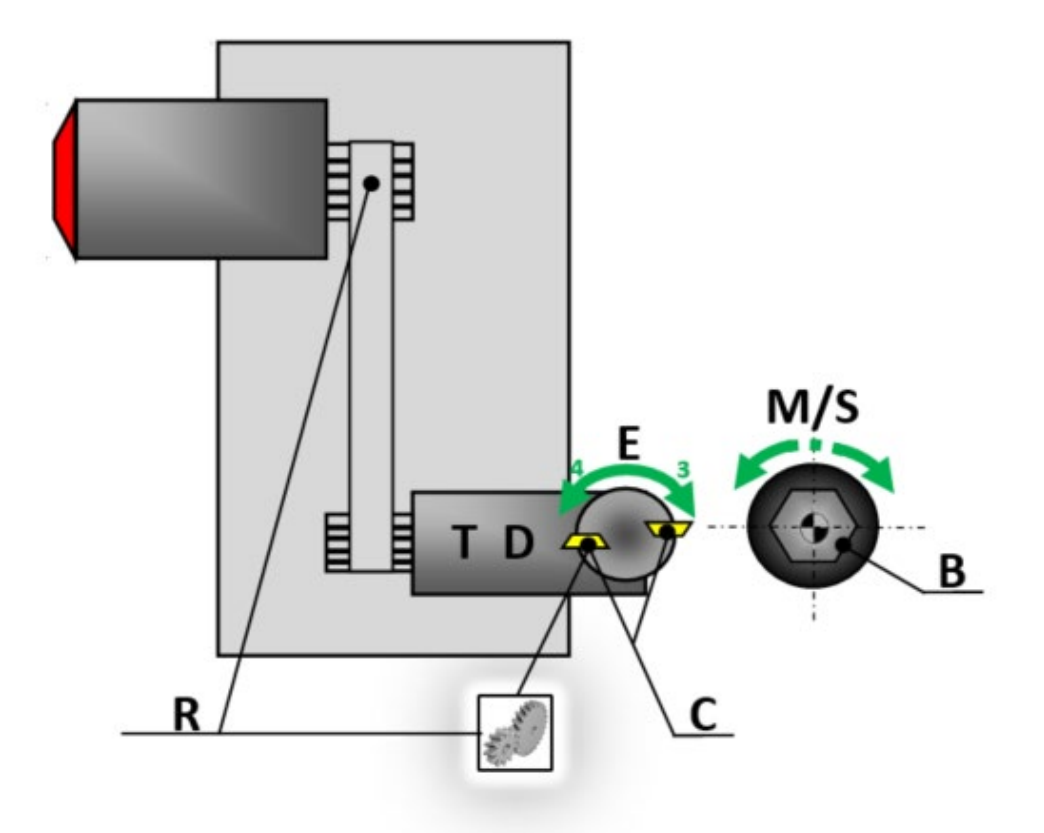

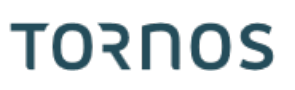

#### <span id="page-5-0"></span>**4 Nuove prospettive con la funzione di poligonatura elicoidale G955**

Con Optimove è possibile andare persino oltre.

La funzione G955 consente di realizzare pezzi poligonali e attorcigliati in base a un angolo selezionato.

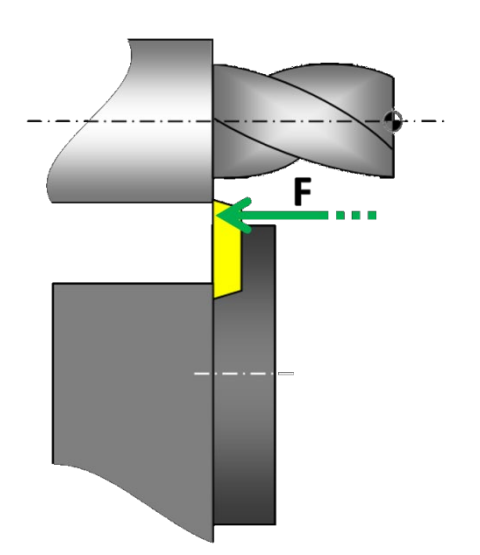

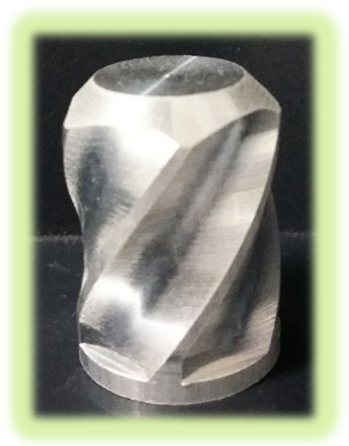

Gli utenti più audaci potranno anche provare il poligono elicoidale a passo variabile.

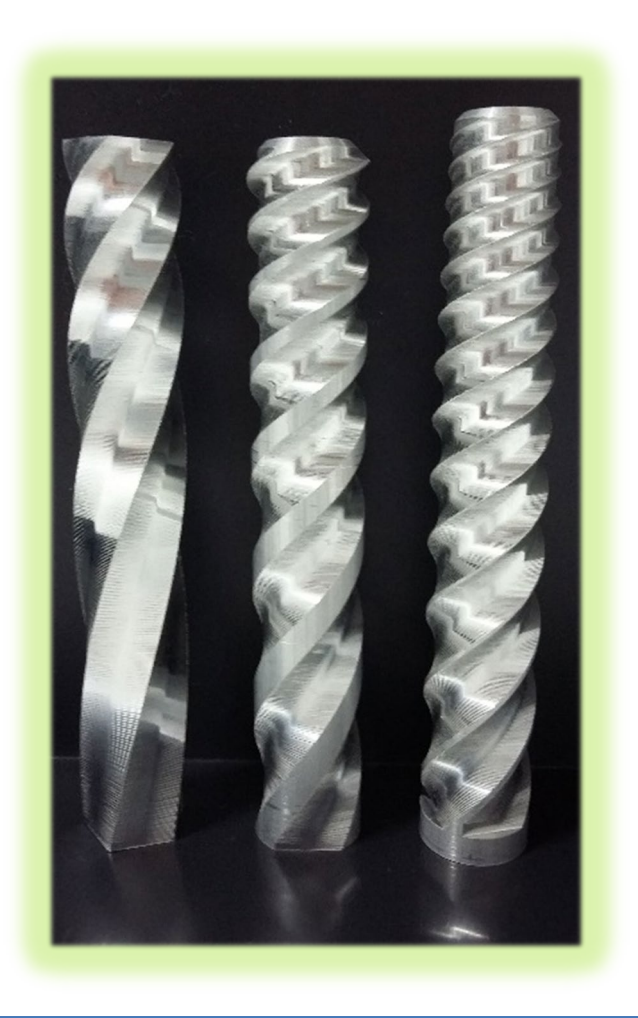